# Основи програмування

Бивойно Павло Георгійович

### Параметри курсу

Комп'ютерна інженерія

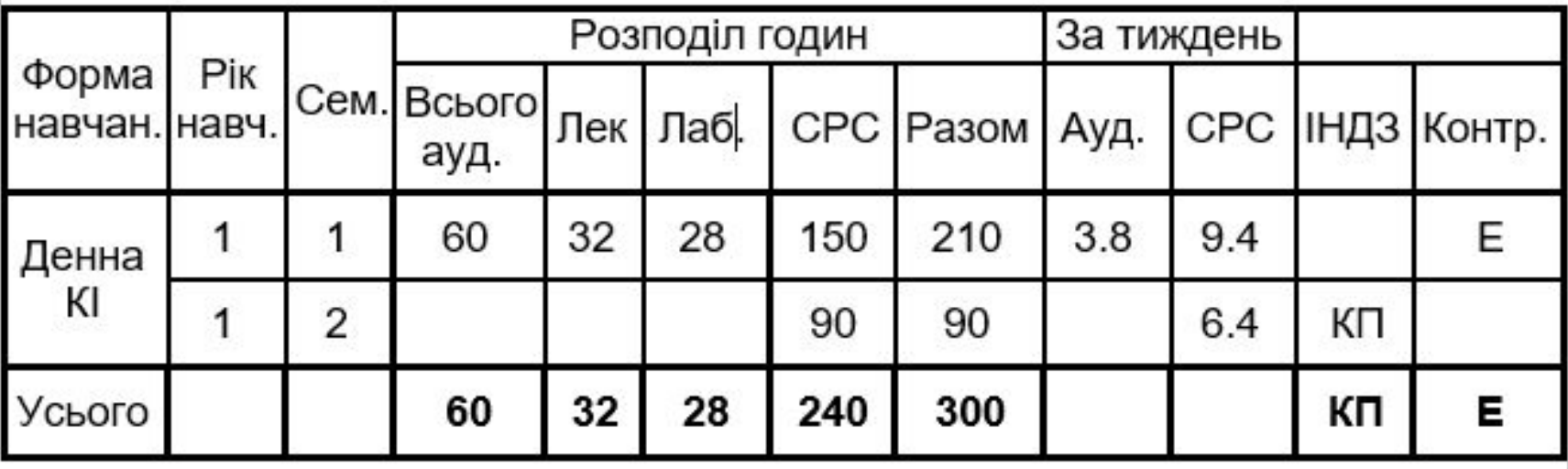

#### Інженерія програмного забезпечення

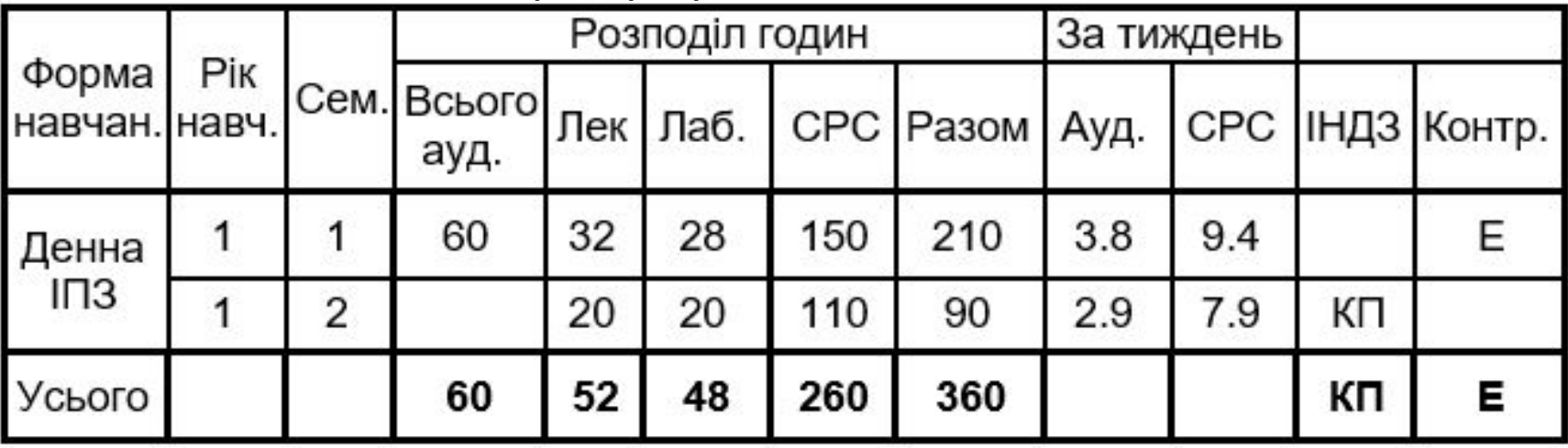

### Література

- 1. Шпак З.Я. Програмування мовою С / З.Я. Шпак. Львів : вид-во НУ «Львівська політехніка», 2011. – 436 с.
- 2. Керниган Б., Ритчи Д. Язык программирования C / Брайан Керниган, Деннис Ритчи – М. : Вильямс, 2013. – 304 с.
- 3. Шилдт Г. Полный справочник по С / Г. Шилдт. М. : Вильямс, 2009. – 704 с.
- 4. Kernighan B. W., Ritchie D. M. C Programming Language / Dennis M. Ritchie, Brian W. Kernighan, – 2nd ed. – Prentce-hall, inc., 1988. – 263 p.
- 5. Kochan S.G. Programming in C/ Stephen G. Kochan 3nd ed. – Sams Publishing, 2004. – 505 p.

Історія розвитку ЕОМ 1941 Німетчина, Конрад Цузе, **електромеханічний** (на реле) програмований комп'ютер Z3 1946 Джон Моклі, США, **електронний** (електронні лампи) комп'ютер ENIAC (Джон фон Нейман запропонував зберігати програму у пам'яті)

### Перша ЕОМ в Україні

- 4 сiчня 1952 р. Президія АН СРСР заслухала доповідь Сергія Лебедєва про введення в екслуатацію малої електронно-цифрової обчислювальної машини "МЭСМ".
- В 1952 р. "МЭСМ" була практично єдиною в країні ЕОМ, на якій проводились обчислення найважливіших науково-технічних задач в галузі термоядерних процесів, космічних польотів та ракетної техніки…

### Як вони виглядали?

### ENIAK важила 30 тон МЕСМ споживала 25 квт, Займала площу 60 кв.м.

Чому?

### Електронна вакуумна лампа

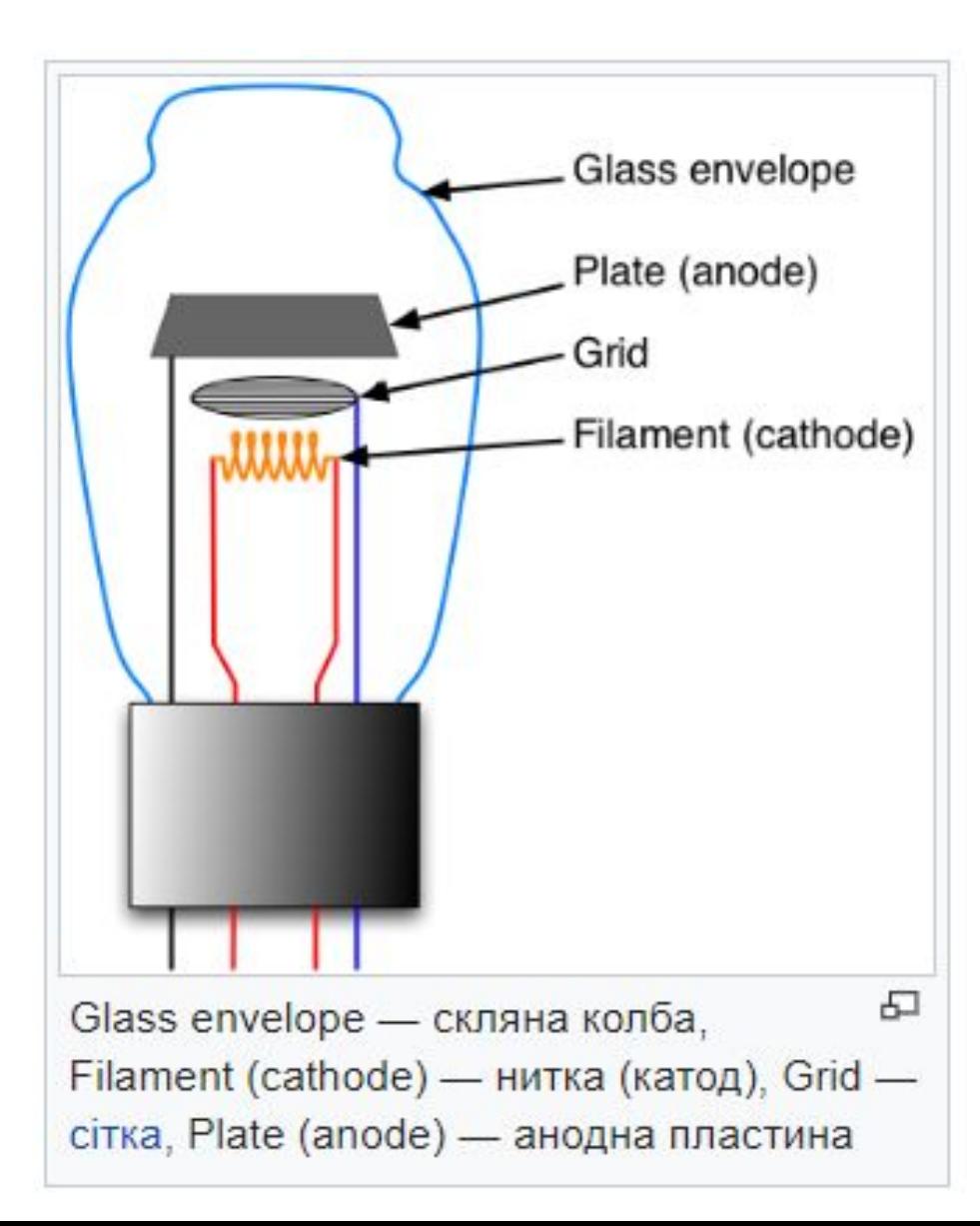

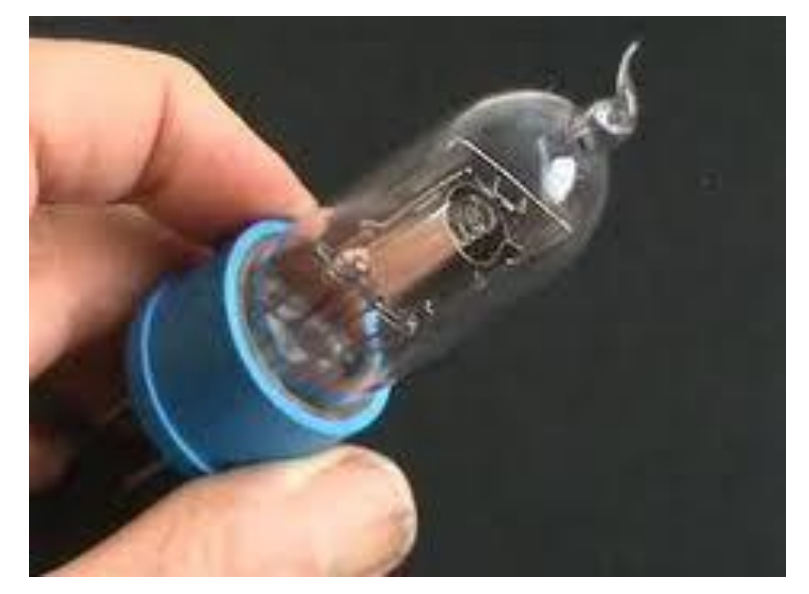

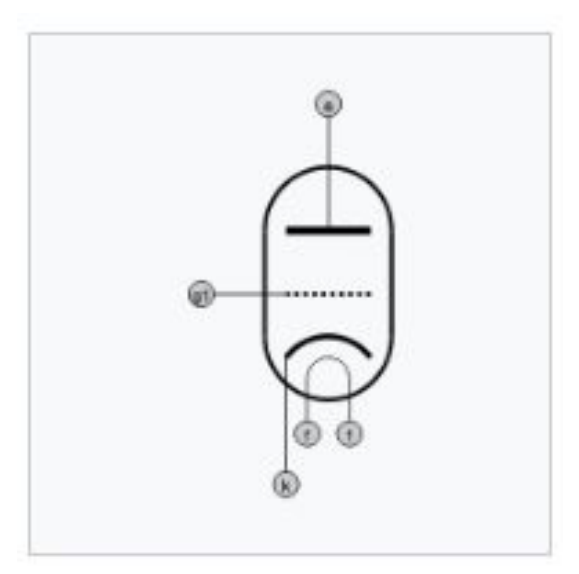

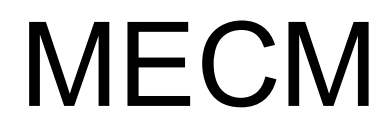

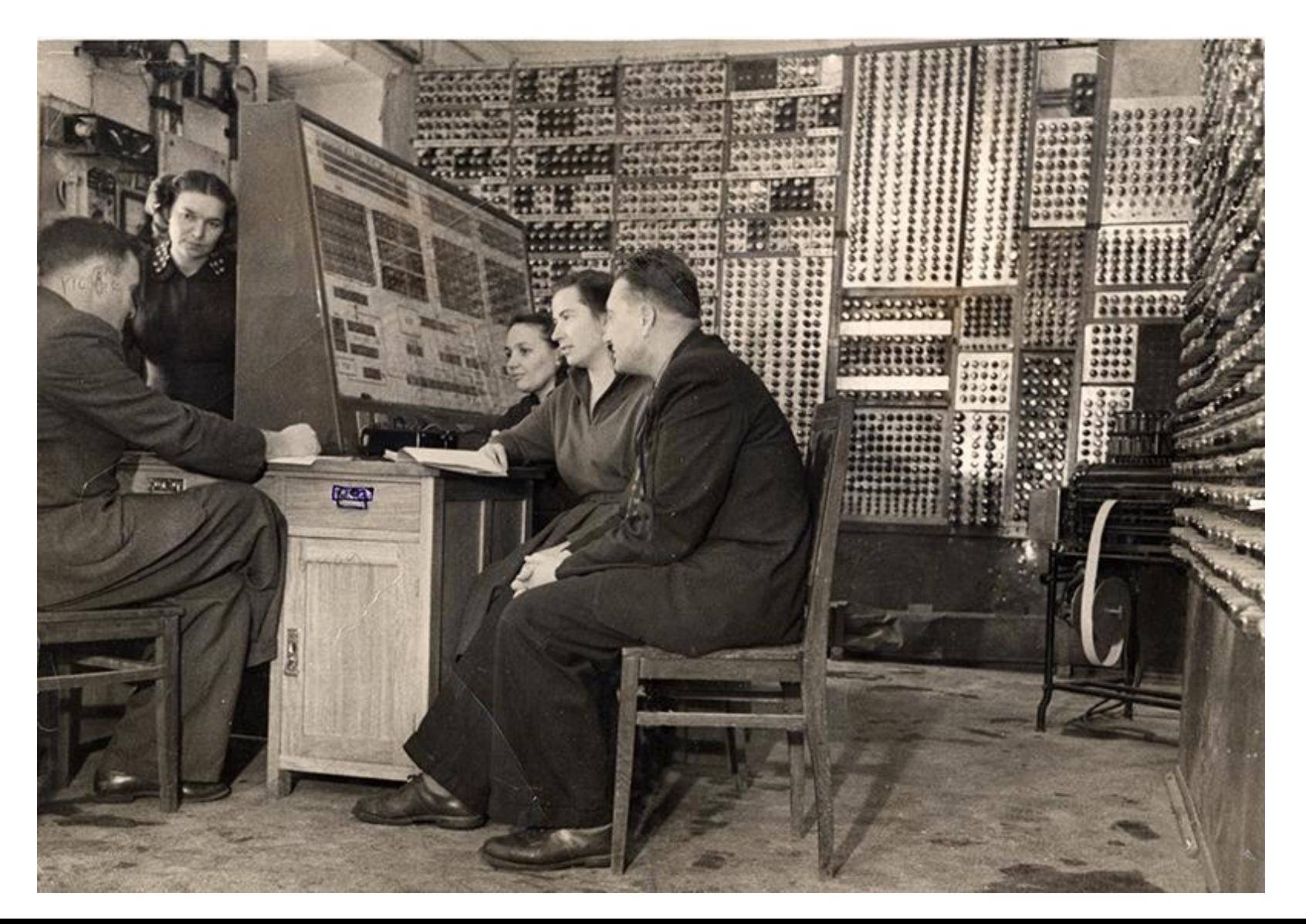

### ЕОМ Урал-2

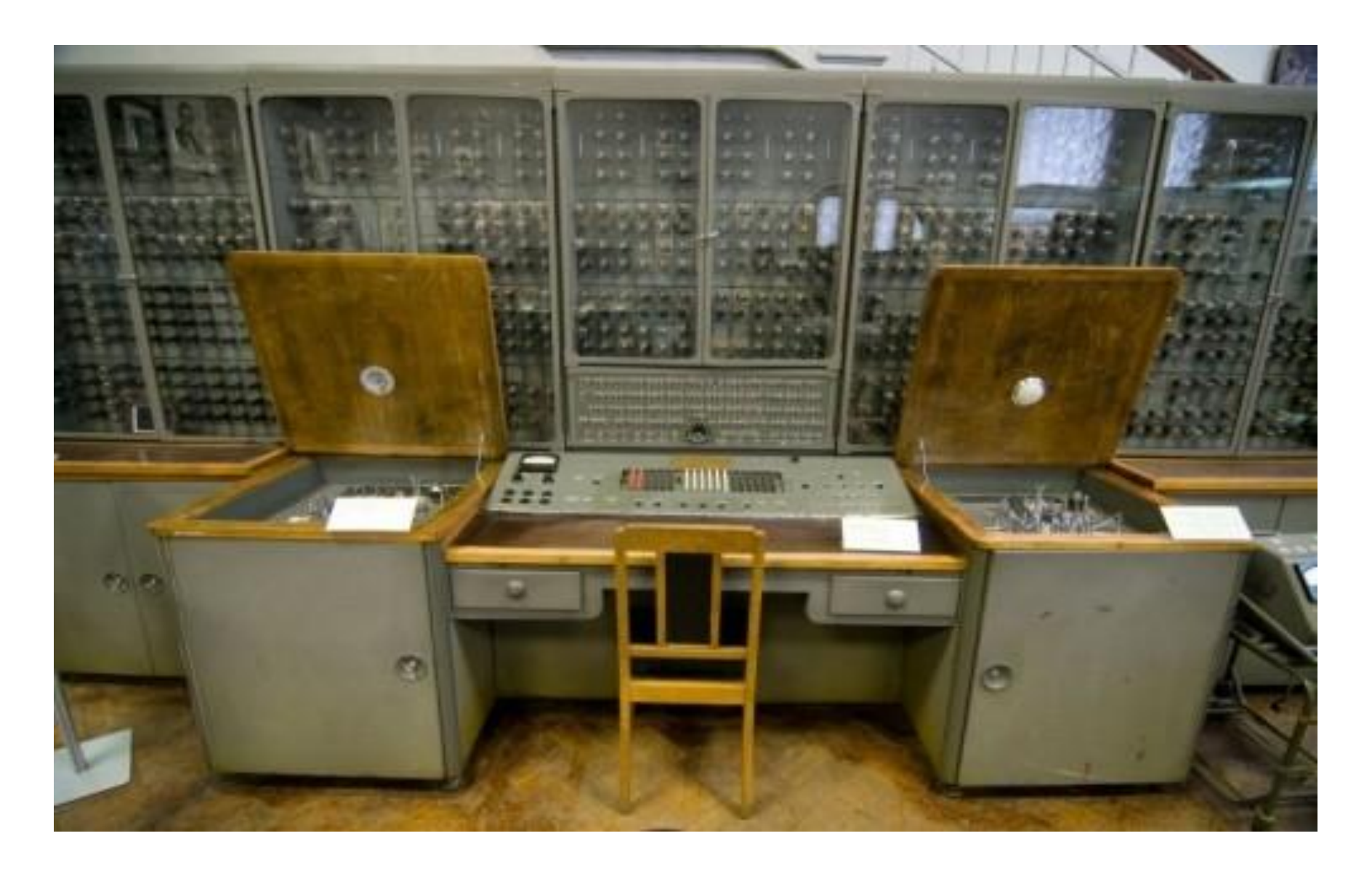

### Структура комп'ютера

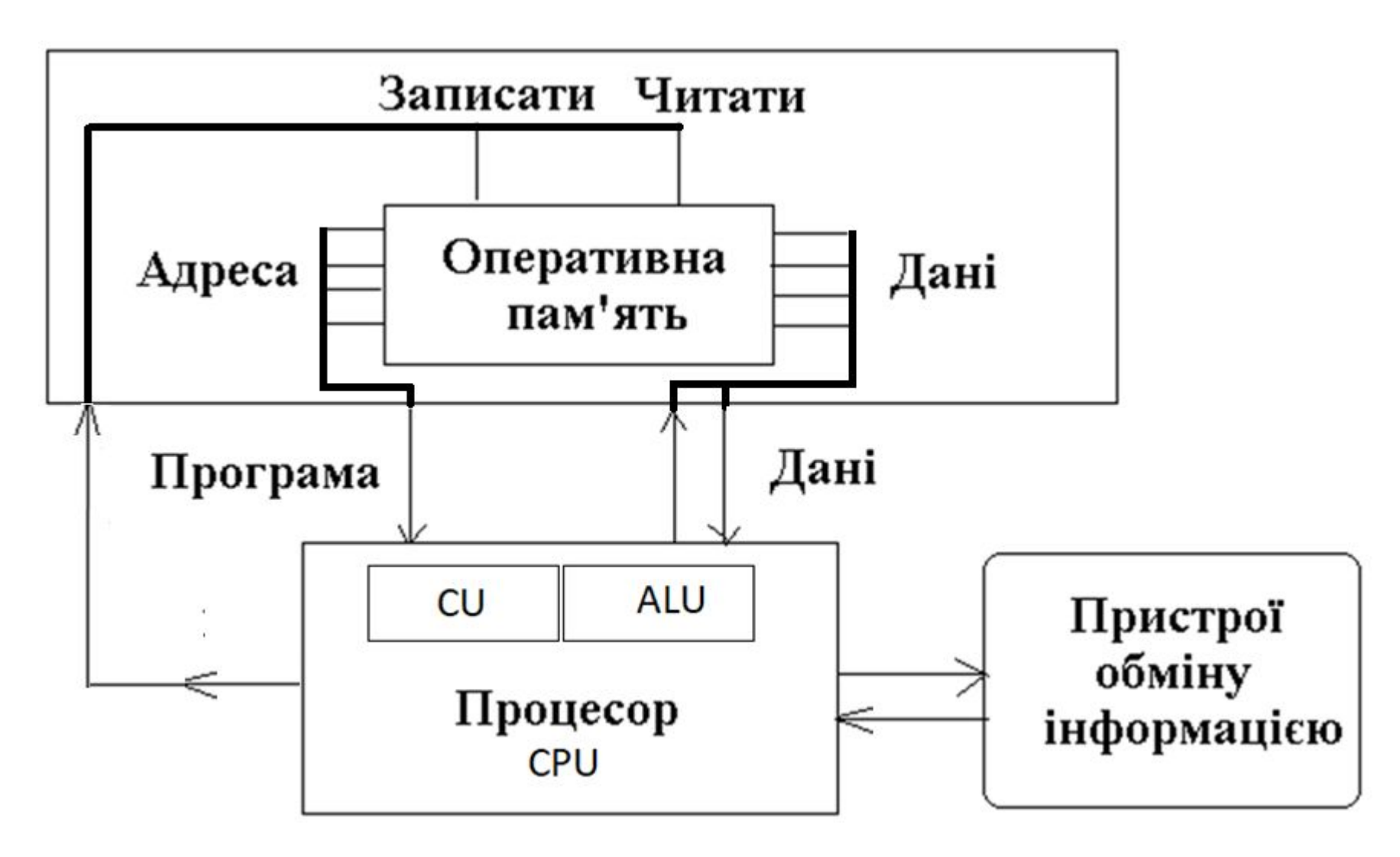

### Програма для комп'ютера

- Програма для комп'ютера це послідовність команд для процесора.
- Кожна команда має свою унікальну адресу, що зветься номером команди
- Команда зазвичай складається з коду операції, яку має виконати процесор, та адреси даних, що використовуються у операції. Наприклад, 01 5А2B «Прочитати дані з комірки пам'яті 5А2В»

### Програма для комп'ютера

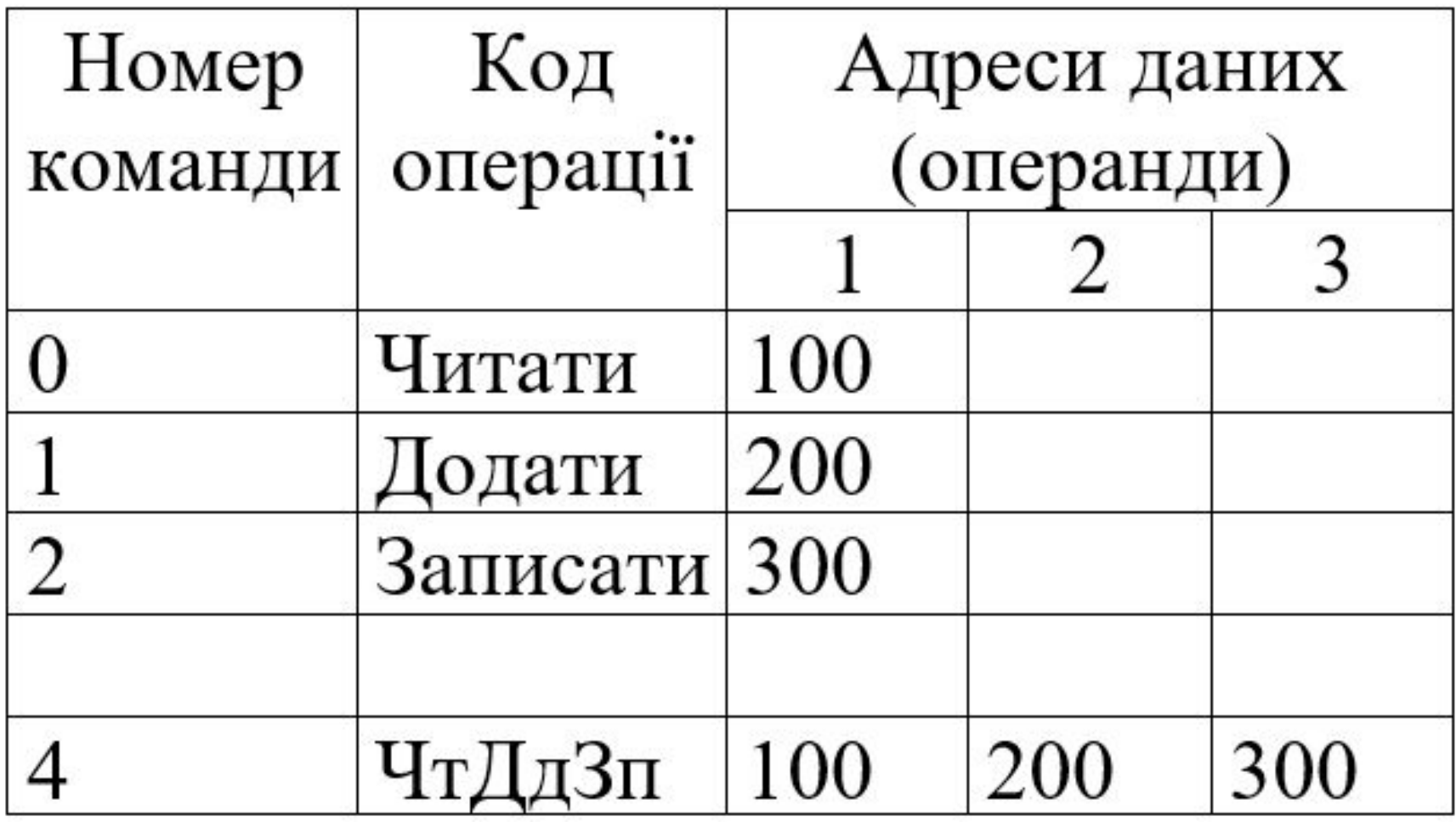

### Поняття про GoTo

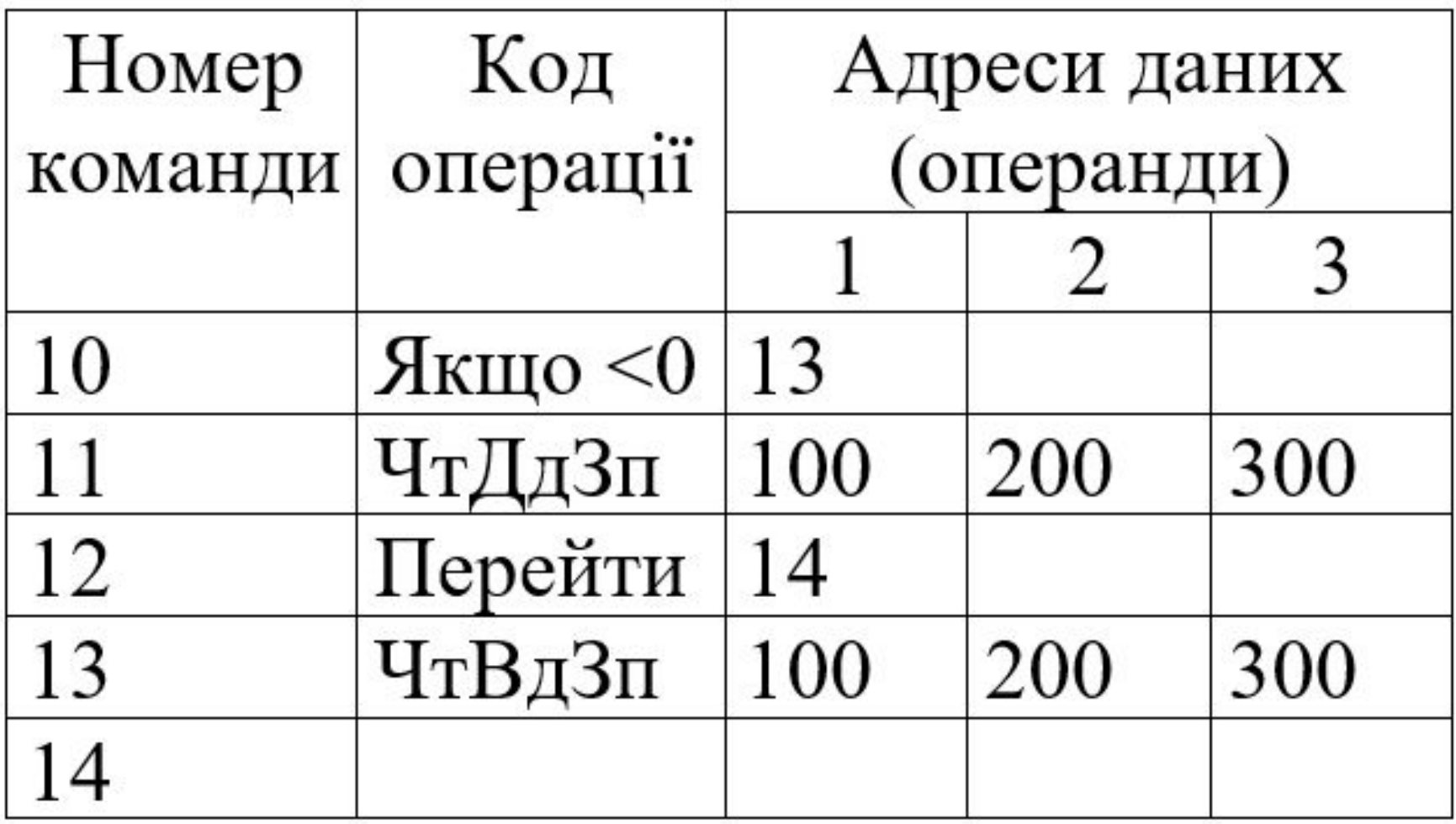

### Subroutine and Stack

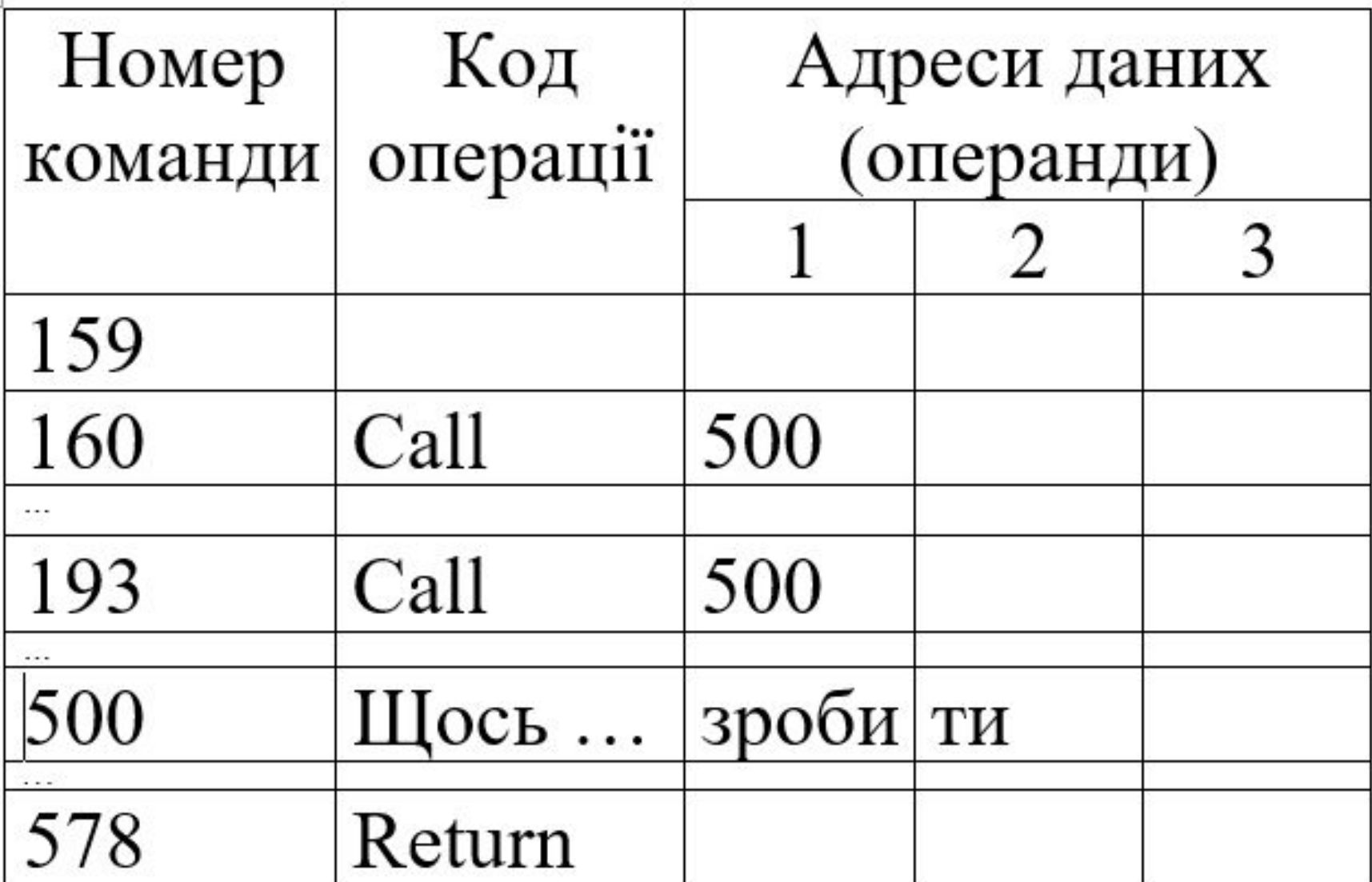

### Питання

- Фон-Неймановська архітектура
- Програма для комп'ютера
- Лічільник команд
- GoTo. Що це, навіщо, проблеми?
- Підпрограма (subroutine)
- Стек. Що це, навіщо, як працює?
- Stack Overflow?

## Друге покоління ЕОМ

Особливості другого покоління ЕОМ:

- алгоритмічні мови,
- програмне забезпечення,
- власні контролери у деяких частин,
- транзисторна елементна база

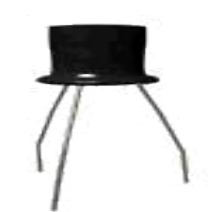

### Перші алгоритмічні мови

real :: a, b, c, d read a, b  $d = a - b$ if (d)  $M1, M1, M2$  $M1: c = sqrt(d)$ goto M3 M2:  $c = d * d$ M3: write c

#### Переваги мов програмування

- Використання мітки замість номера команди
- Використання поняття змінна замість адреси
- Можливість оголошення типу даних
- Використання арифметичних виразів
- Можливість використання бібліотек стандартних функцій

### Міні-ЕОМ Промінь

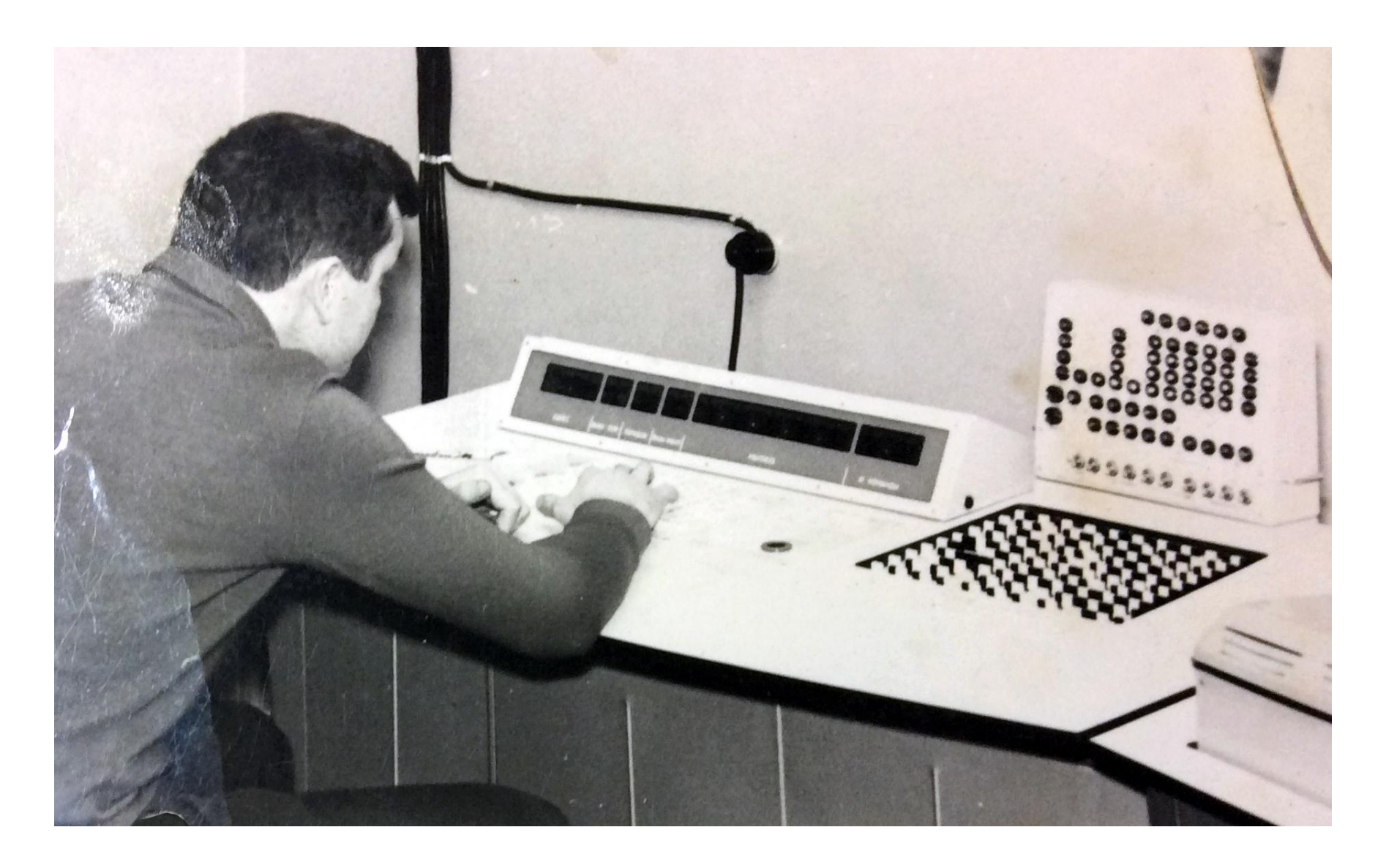

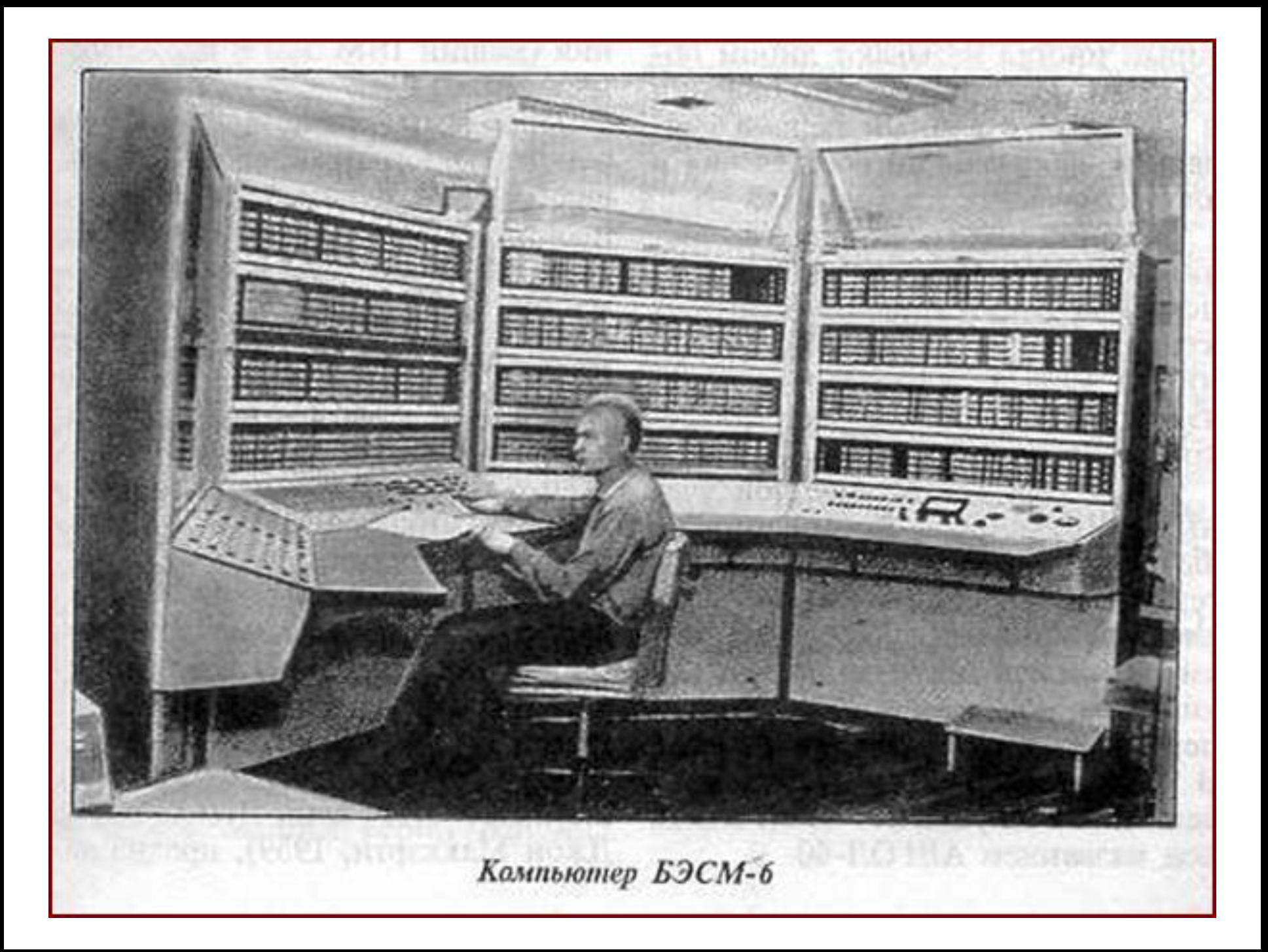

### ЕОМ Минск-32

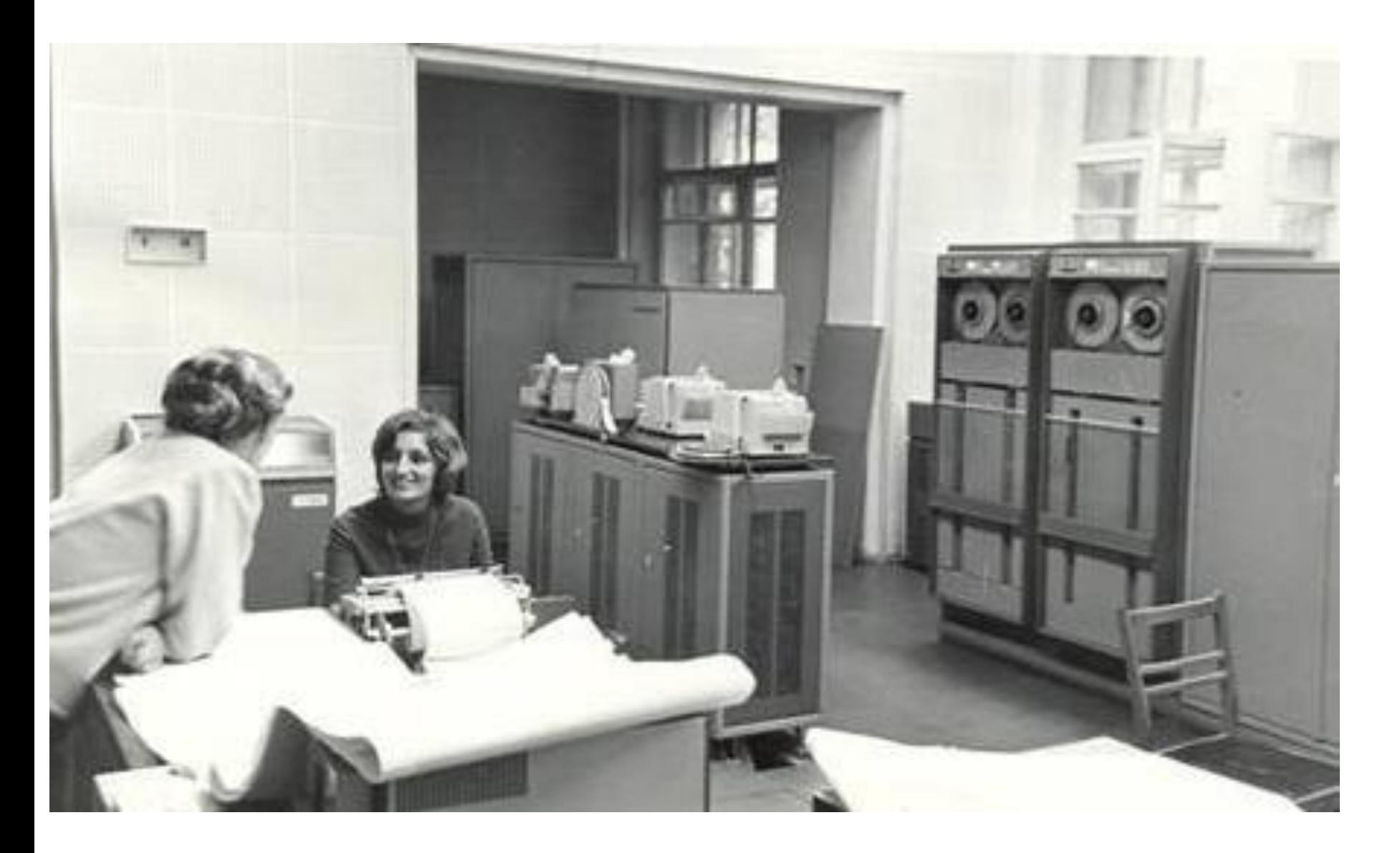

### Міні-ЕОМ МИР-2

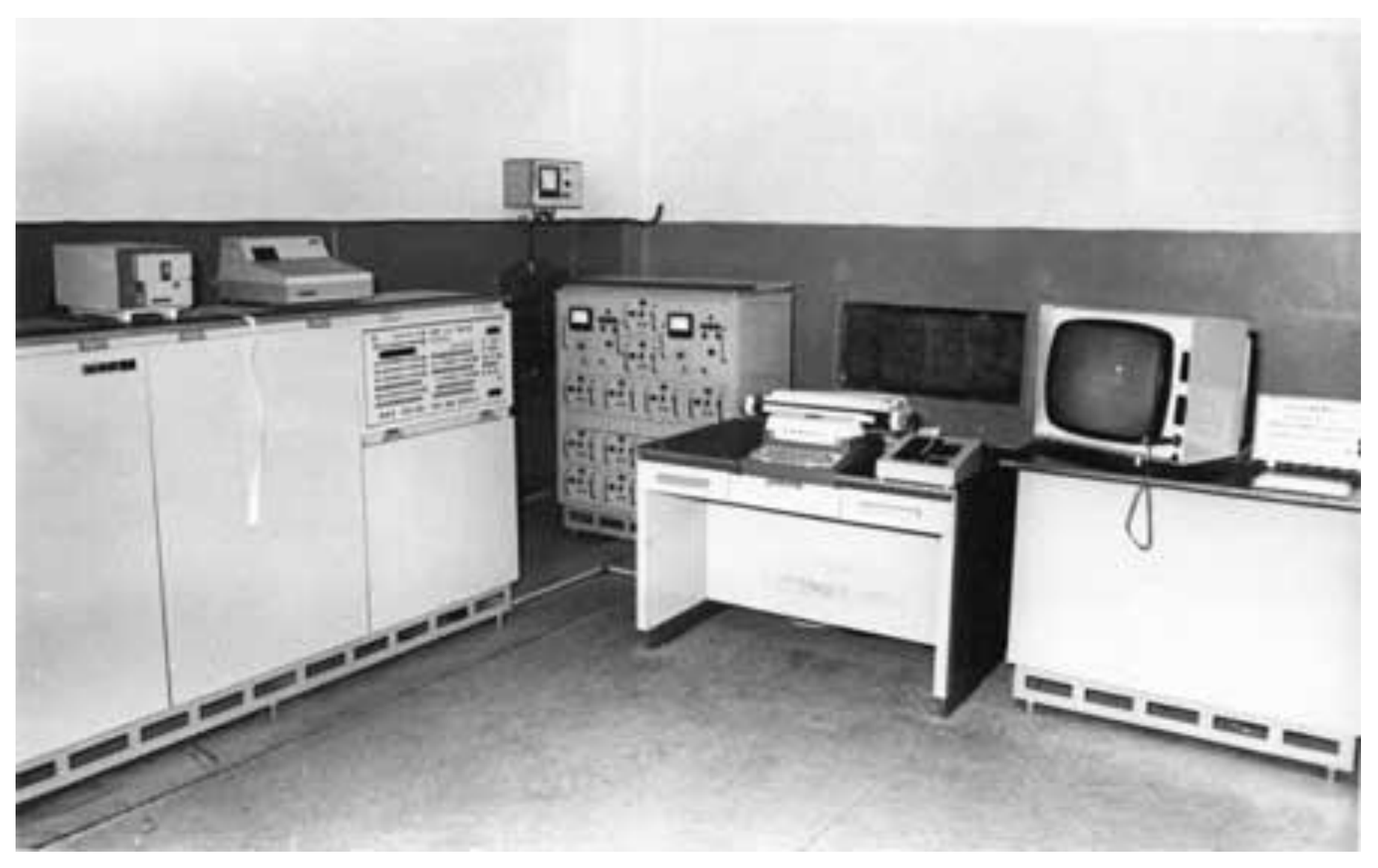

### Питання

- Основні ознаки алгоритмічних мов?
- Недоліки перших алгоритмічних мов?

### Використання інтегральних схем дозволило зробити ЕОМ порівняно компактними, більш потужними, і знизити витрати на виробництво. Суттєво покращилося програмне забезпечення. IBM 360/370 >>> ЕС ЭВМ

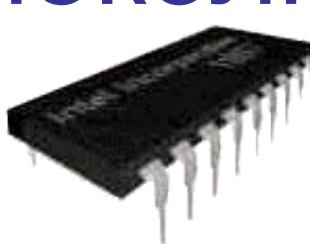

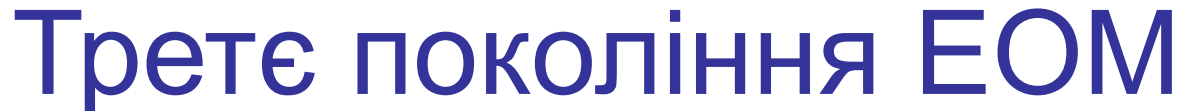

### Нововведення IBM

- Байт. Cкльки у ньому біт?
- Перфолента на 8 доріжок
- Шістнадцяткова система числення
- 0123 це скільки?
- 0x123 це скільки?

### Дивні числа?

 $123 = 1 * 100 + 2 * 10 + 3 = 123$  $0123 = 1 * 64 + 2 * 8 + 3 = 83$  $0x123 = 1 * 256 + 2 * 16 + 3 = 291$  $0xABC = 10 * 256 + 11 * 16 + 12 =$  $0b1111 = 1*8 + 1*4 + 1*2 + 1 = 0xF = 15$ 

### **EOM EC-1020**

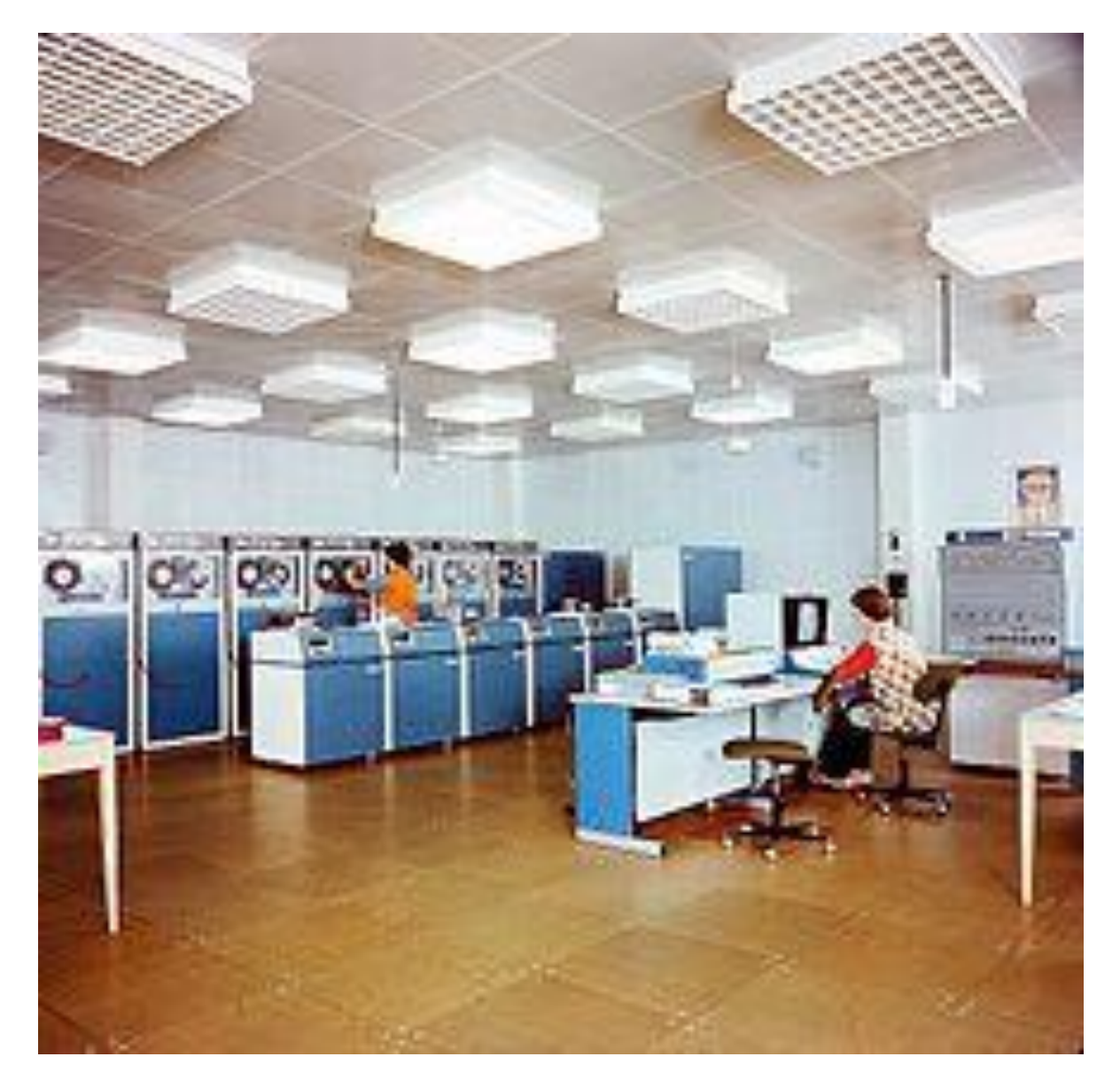

### Четверте покоління ЕОМ

### Сучасні комп'ютери є представниками ЕОМ четвертого покоління. Елементною базою цих комп'ютерів є

ВІС

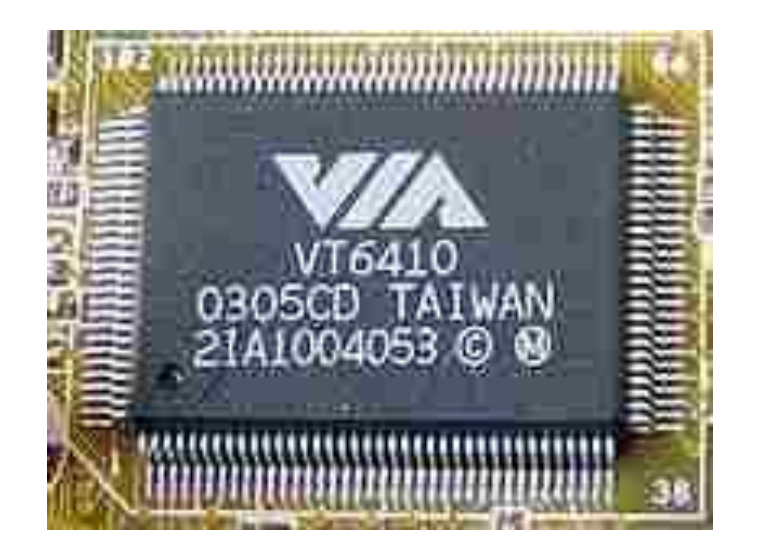

### **Міні-ЕОМ ДВК-2**

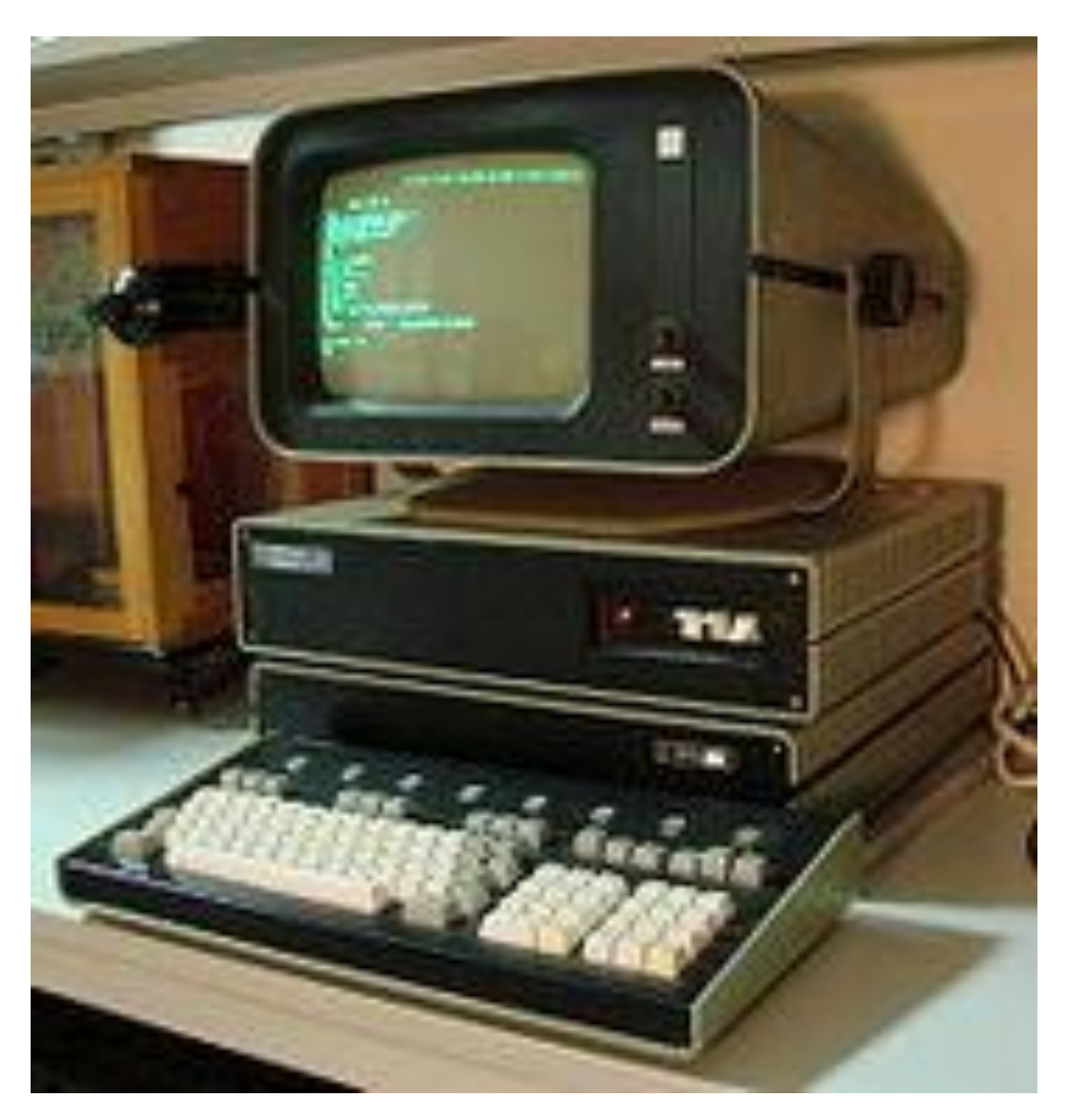

### **Міні-ЕОМ Іскра-1030**

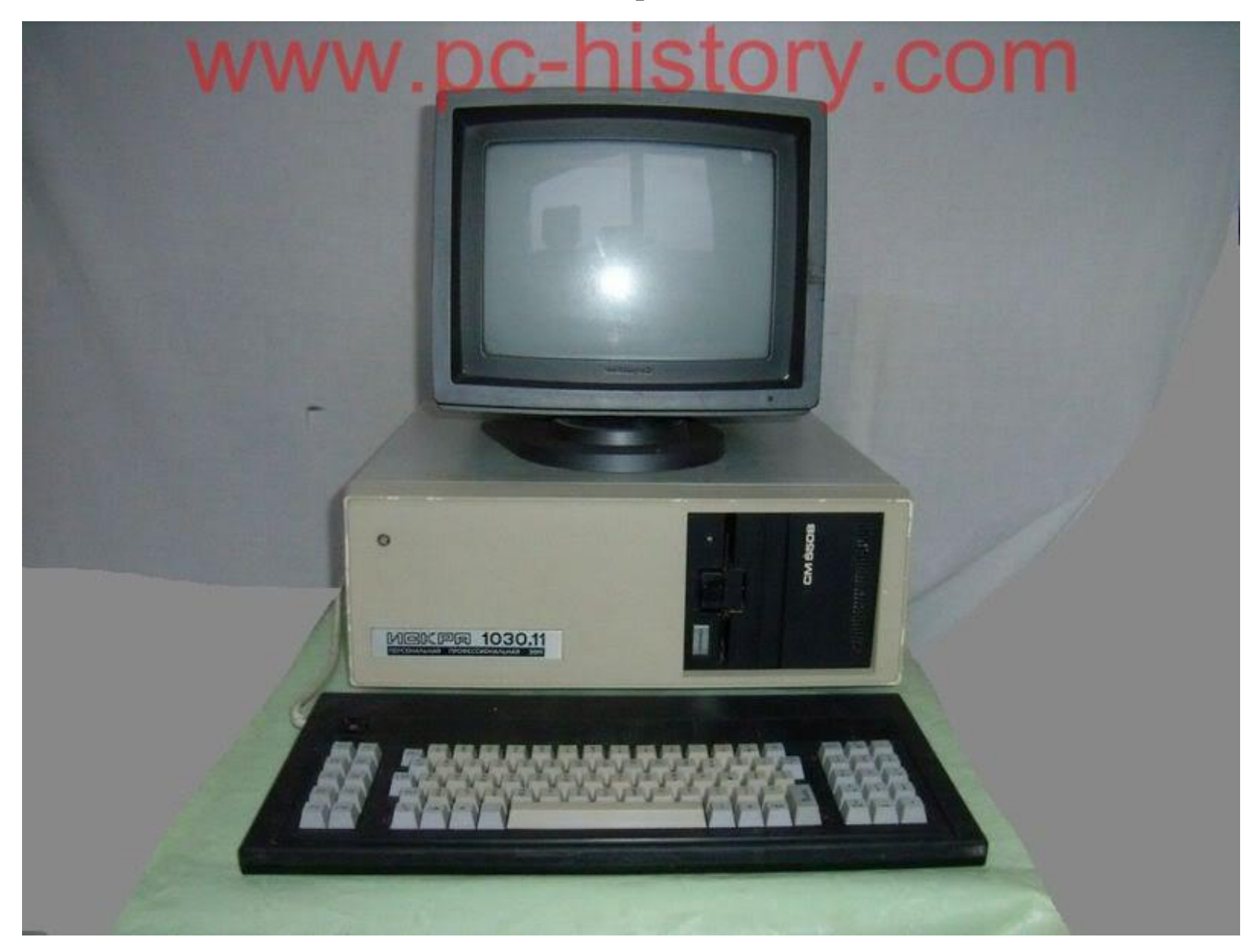

## Прогрес у програмуванні

- DOS >> Windows
- Norton Commander >> Windows Commander >> *Windows Explorer*
- Електронні таблиці
- Текстові процесори (Word)
- СУБД (DBase, FoxPro)
- ООП (Smalltalk)
- Системи програмування (Delphi, …)

### Системи програмування

Системи програмування – це інтегровані середовища розробки програм, до складу яких входять редактори текстів, дебагери, транслятори та інше

- Delphi
- Visual Studio
- Net Beans, Eclipse, IntelliJ IDEA
- QT-creator

### П'яте покоління?

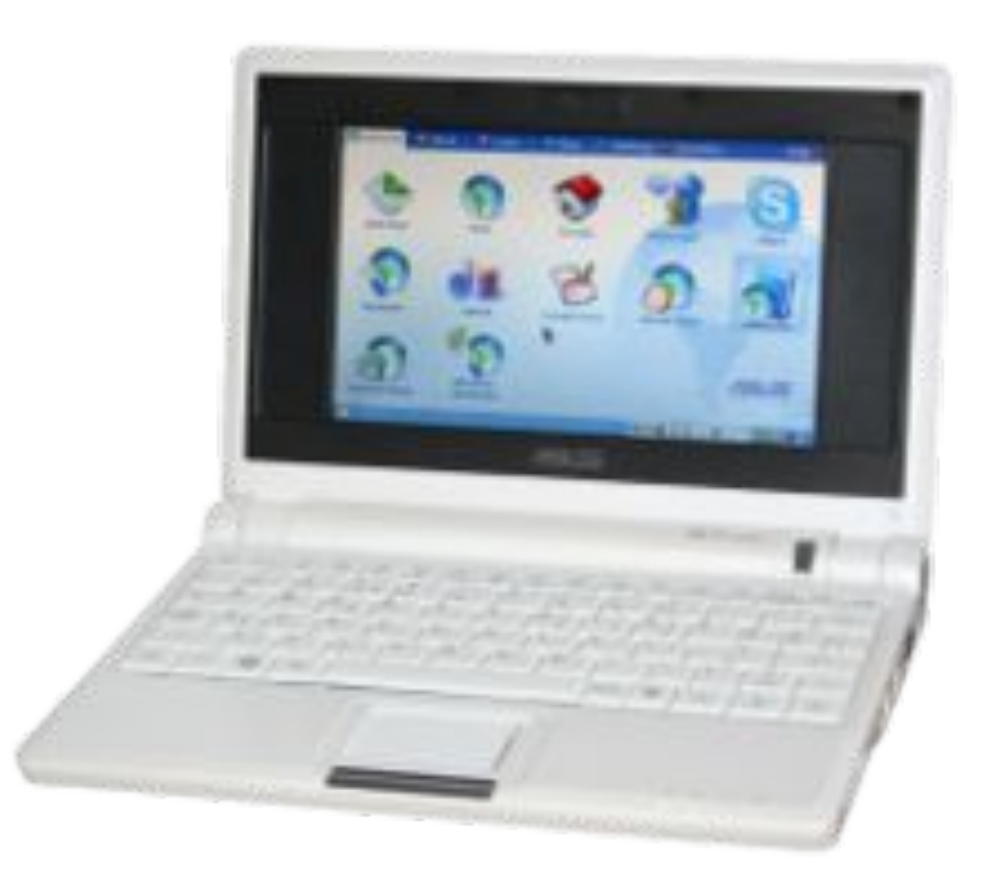

### Прогрес у програмуванні

- Інтернет програмування
- Скриптові мови програмування

### Шосте покоління?

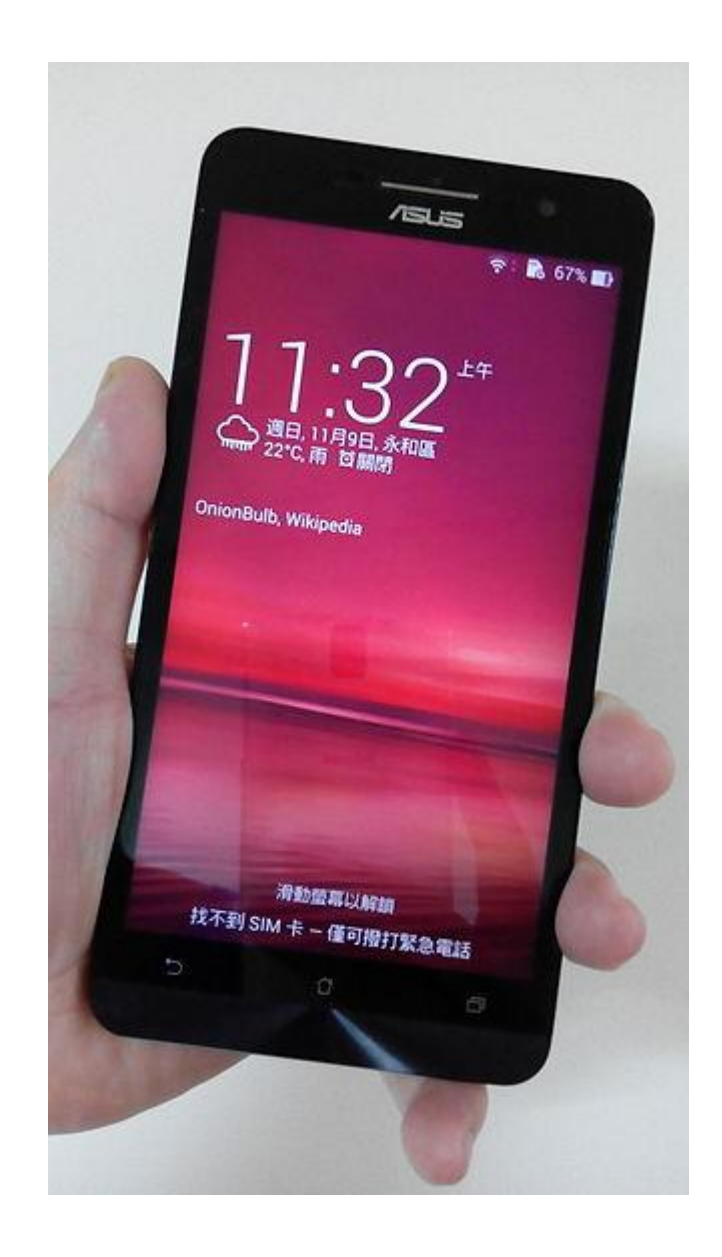

Навіщо я вам це розповідав?

*Чи ви готові до цього?*

### Може це ваше майбутнє?

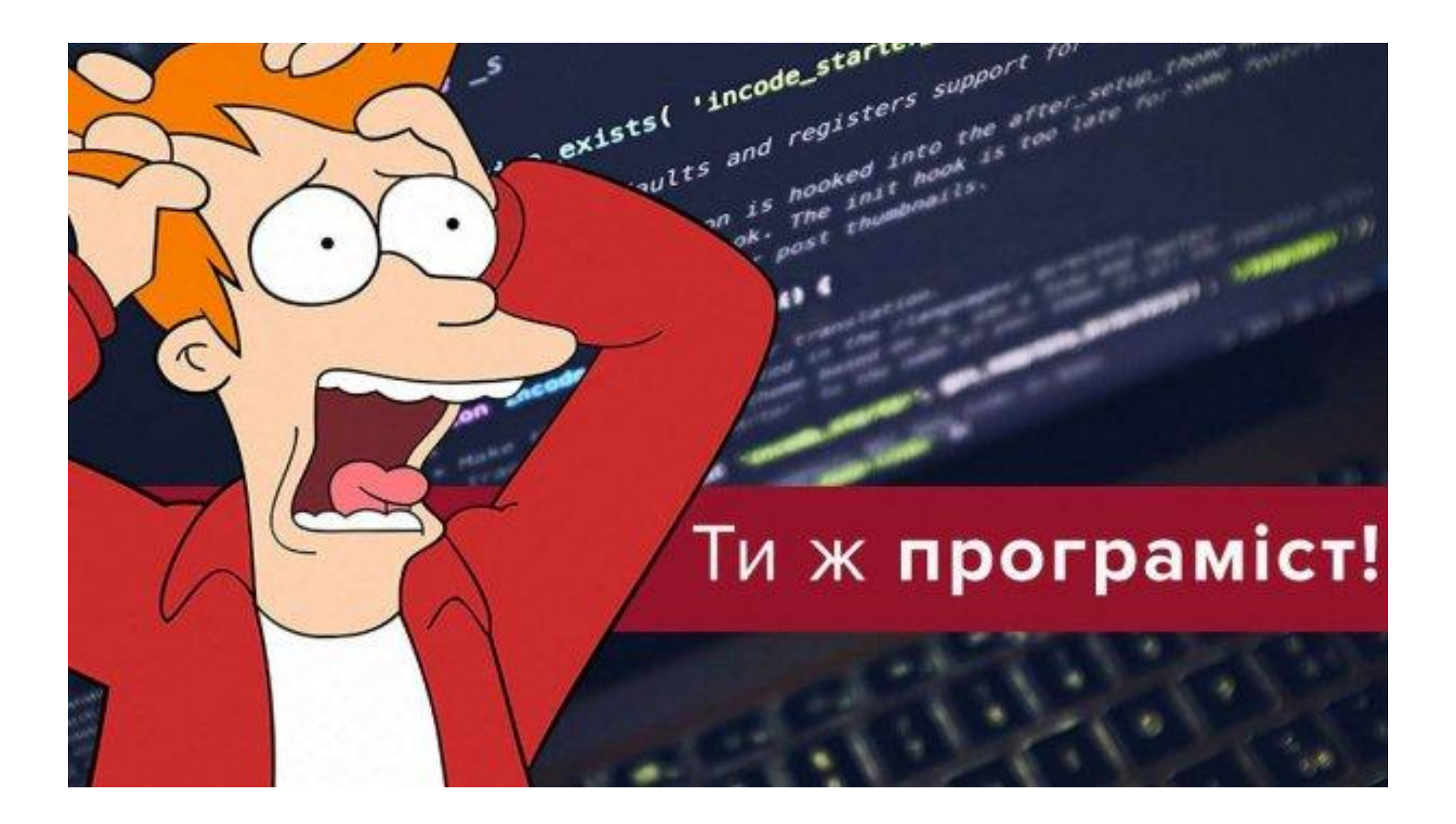

### Історія мови С

Автори: Кен Томпсон Денніс Рітчі Створено у1969—1973 Опубліковано у 1978 **Спадкоємці** С++ -1983 С# - 2001

Цитати

#### Brian W. Kernighan (автор першої книги з Сі):

 «*Сі — інструмент, гострий, як бритва: за його допомогою можна створити і елегантну програму, і кроваве місиво*».

### Цитати

Просто програміст в Інтернеті «Мне доводилось писать и на сях++ и на джаве. Начинал с сей. Программируя на сях легче облажаться и не заметить этого. Человеческий фактор! … Поэтому программирование на спп повышает самооценку Как же, как же! Я пишу на спп! Я крутой программер!»

Мову С найчастіше використовують системні програмісти, хоча нею можна писати і прикладні програми

### Системне програмування

Створення програм, які забезпечують керування такими компонентами комп'ютерної системи як процесор, оперативна пам'ять, пристрої введення-виведення, мережеве обладнання. Такі програми створюють «інтерфейс», с одного боку якого апаратура, а з іншого — застосування користувача.

### Системне програмне забезпечення

Системне програмне забезпечення на відміну від прикладного, не вирішує конкретні практичні задачі, а лише забезпечує роботу інших програм, і керує апаратними ресурсами обчислювальної системи.

### Програма на мові С

- Програма на мові С це файл, який має розширення .с, або .cpp, якщо програма написана на С++.
- Файл програми являє собою сукупність різноманітних оголошень та функцій, які розташовуються певним чином.

### Програма на мові С

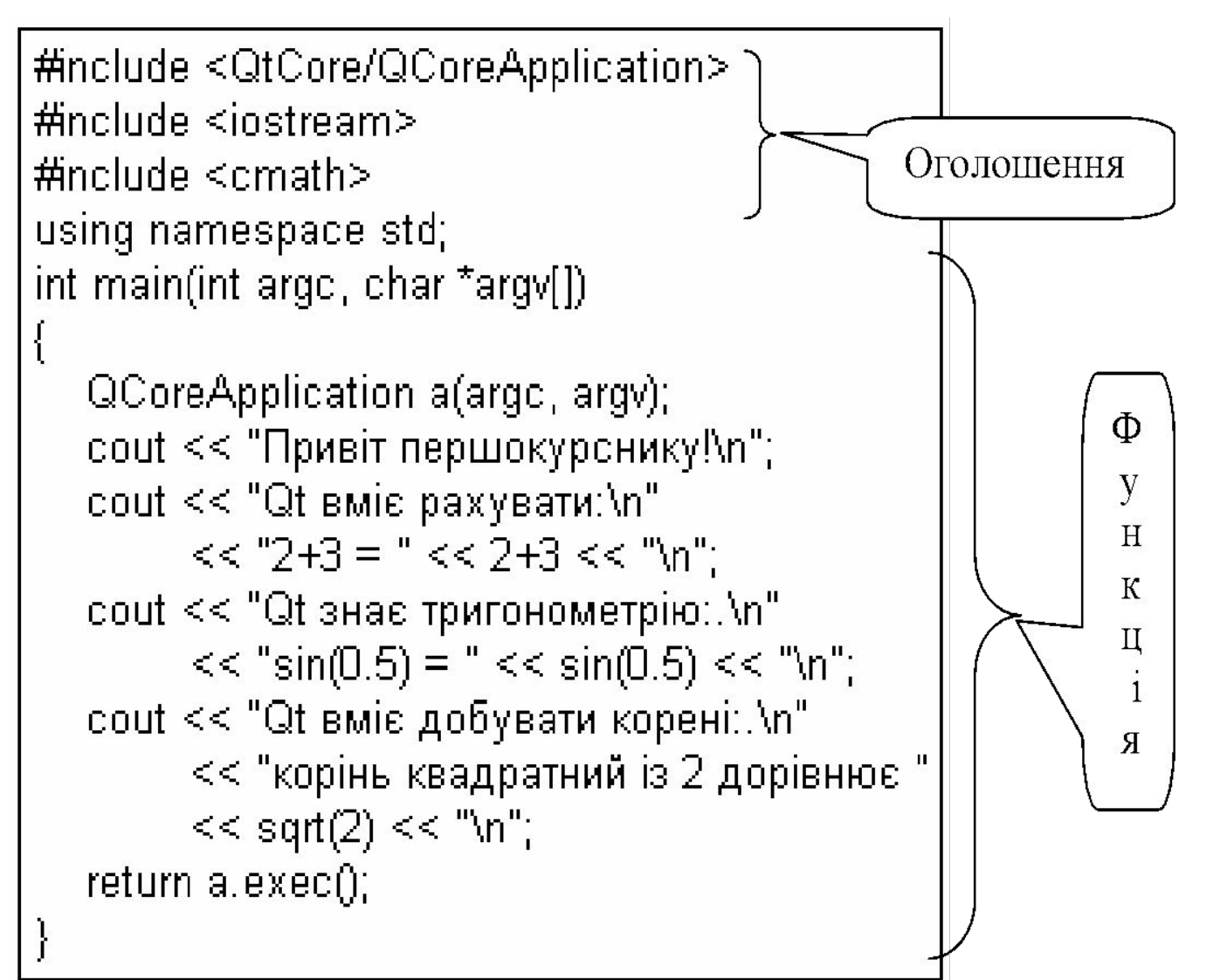

```
#include <QtCore/QCoreApplication> >
#include <iostream>
                                              Оголошення
#include <cmath>
using namespace std;
int main(int argc, char *argv[])
  QCoreApplication a(argc, argv);
                                                         Φ
  cout << "Привіт першокурснику!\n";
                                                         y
  cout << "Qt вміє рахувати:\n"
                                                         H<< "2+3 = " << 2+3 << "\n":
                                                         К
  cout << "Qt знає тригонометрію: An"
                                                         Ц
        << "sin(0.5) = " << sin(0.5) << "\n";
  cout << "Qt вміє добувати корені:.\n"
                                                         Я
        << "корінь квадратний із 2 дорівнює"
        << sqrt(2) << "\n";
  return a.exec();
```
### Функція main()

#### Кожна програма на С та С++ **обов'язково**

повинна мати у своєму складі

функцію з назвою **main().**

Це головна функція програми з якої

починається виконання кожної програми.

### Функція main()

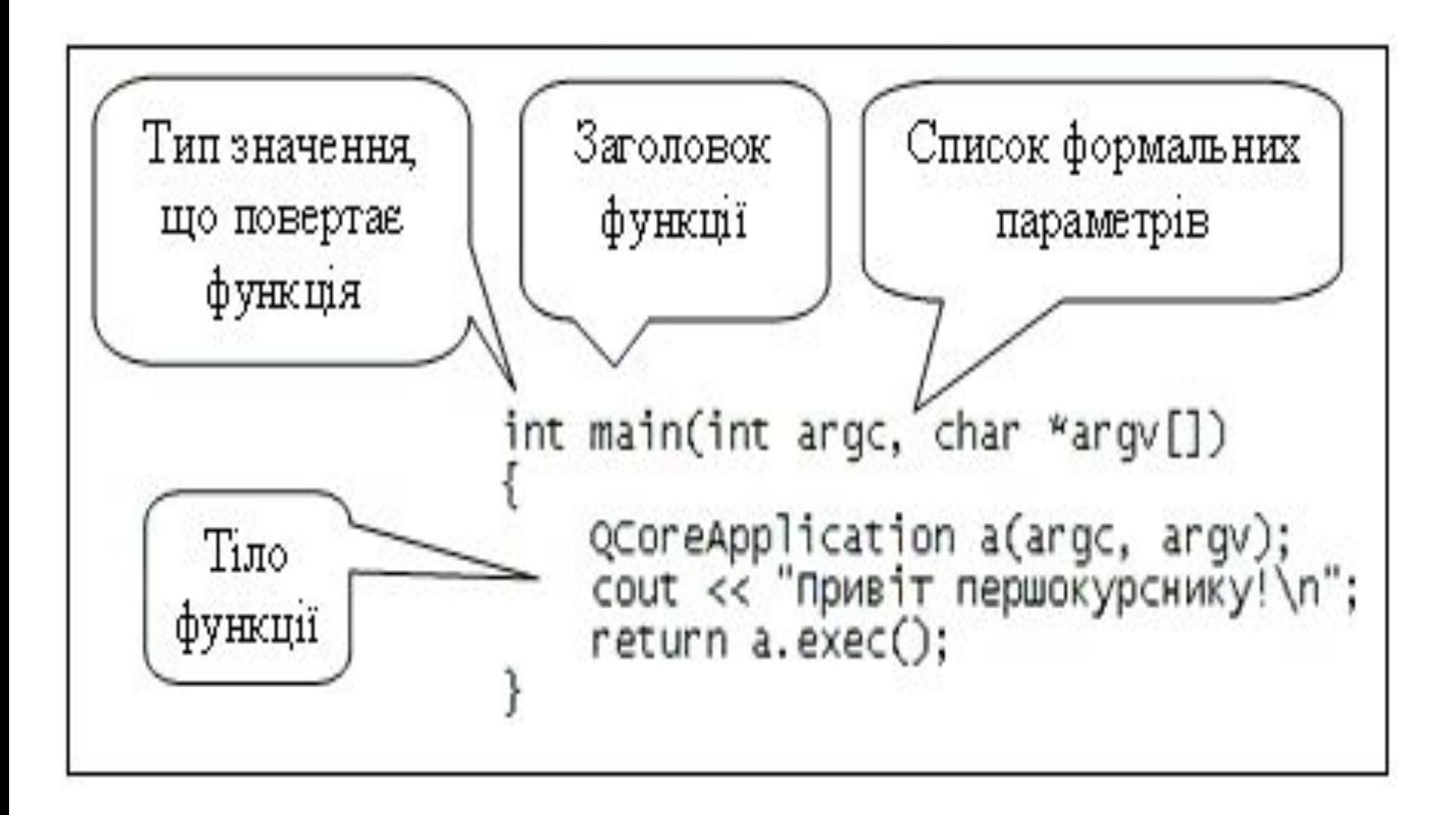

## Функція main()

У найпростішому випадку функція main() може мати і такий вигляд: int main(void) {

return 0; }

…

Об'єкт cout

cout – це об'єкт С++, що відповідає за виведення інформації на консоль. Операція << означає, що значення змінної, або результат обчислення виразу буде перетворено у символи та передано об'єкту cout.

### OG'EKT COUT

cout << "Привіт першокурснику!\n"; cout << "Qt вміє рахувати: \n"  $<<$  "2+3 = "  $<<$  2+3  $<<$  "\n": cout << "Qt знає тригонометрію: \n"  $<<$  "sin(0.5) = "  $<<$  sin(0.5)  $<<$  "\n";

### Об'єкт **cin**

Об'єкт **cin** представляє собою потік символів з клавіатури у програму. Операція >> бере інформацію з цього потоку і перетворює її відповідно до типу змінної, що отримує цю інформацію.

### Об'єкт cin

string name; int a, b; double c;  $\sin \gt$  name;  $cin \geq a \geq b$  $>>c$ ;

#### Етапи виконання програми

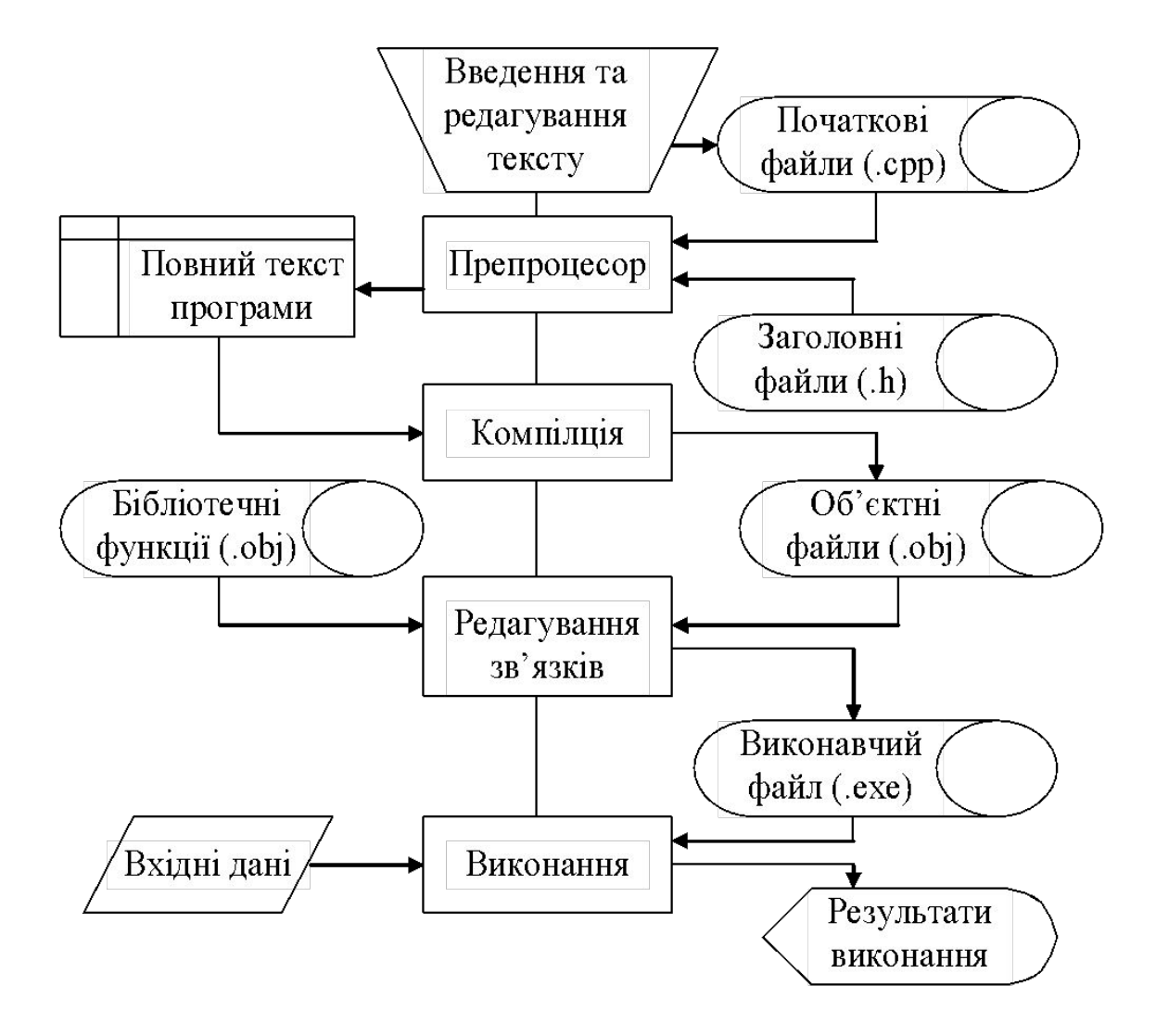

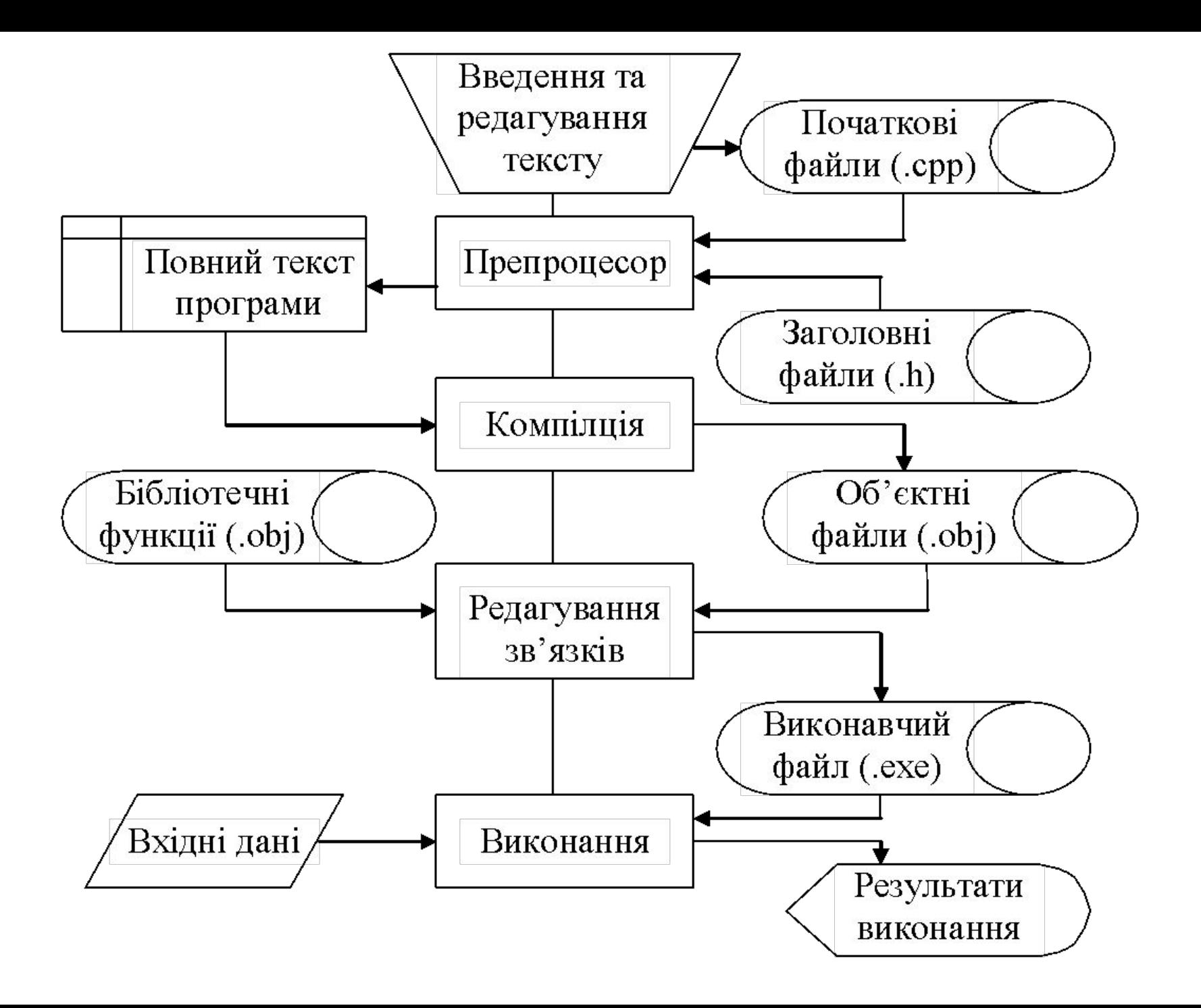

### Елементи мови Сі

- символи (алфавіт мови) це основні неподільні знаки, за допомогою яких пишуться всі тексти на мові програмування;
- лексеми (слова) мінімальні одиниці мови, які мають самостійний зміст;
- вирази задають правило обчислення деякого значення;
- оператори (інструкції) задають опис деякої дії.

### Алфавіт мови

- великі та малі латинські літери: A-Z, a-z.
- арабські цифри;
- символи: графічні та ескейппослідовності ( символи табуляції, символ переходу на наступний рядок тощо );
- символи, .;:?'!|/\~()[]{} <># % ^  $8 + * =$

### Лексеми

#### Ключові слова

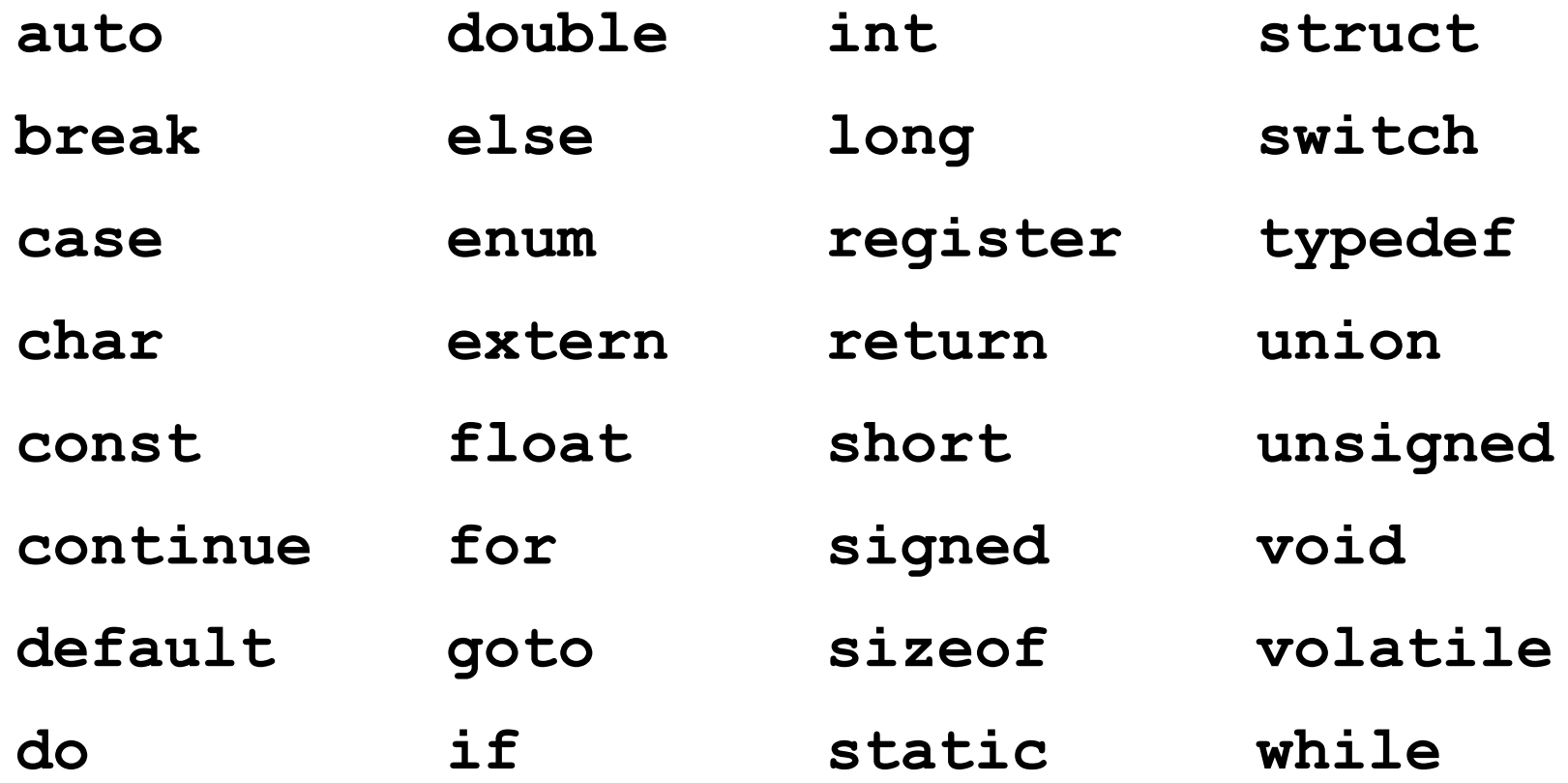

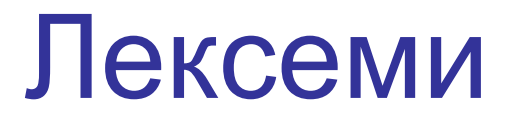

#### **Ідентифікатори**

Ідентифікатори – це імена змінних, функцій та деяких інших об'єктів програми.

- Мають починатися з букви
- Можуть містити цифри
- Мають писатися без пропусків

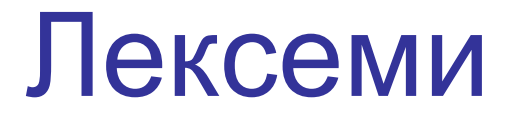

#### **Ідентифікатори**

### У Сі великі і маленькі літери, що використовуються для імен, розрізняються!

#### але,

у С дуже полюбляють знак підкреслення. **max\_int\_number** замість **maxIntNumber**

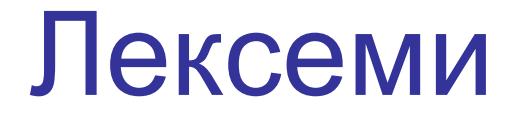

#### **Константи цілочислові**

- Десяткові:12345 -17 +1098
- Вісімкові: 0110 077 01234567
- Шістнадцяткові: 0x123 0xF3a2E

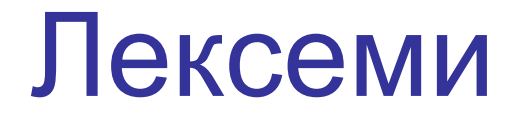

#### **Константи цілочислові**

- Десяткові:  $1234 = 1*10^{0.3} + 2*10^{0.2} + 3*10^{0.1} + 4*10^{0.0}$
- Вісімкові:  $01234 = 1*8^03 + 2*8^02 + 3*8^01 + 4*8^00$
- Шістнадцяткові:  $0x123 = 1*16^2 + 2*16^1 + 3*16^0$

### Двійкові числа

0 (0), 1 (1), 10 (2), 11 (3), 100 (4), 101 (5), 110 (6), 111 (7), 1000 (8), 1001 (9), 1010 (A), 1011 (B), 1100 (C), 1101 (D), 1110 (E), 1111(F) 0x3b2c=0011 11011 0010 1100; 101110=

 $1*2^05 +0*2^04 +1*2^03 +1*2^02 +1*2^01 +0*2^00 =$ 

 $32 + 8 + 4 + 2 = 46$ 

$$
10 \rightarrow 2
$$

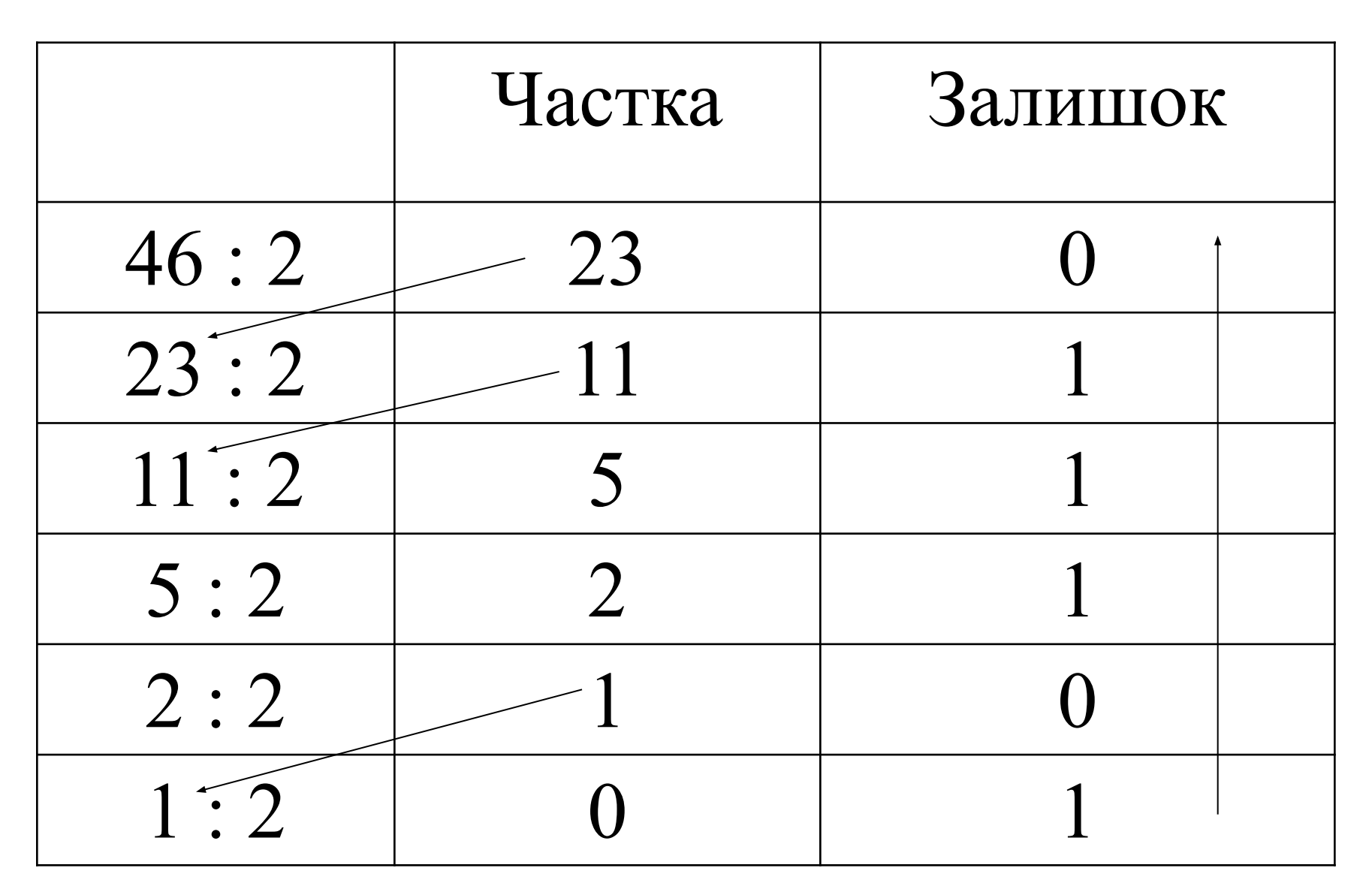

### $10 \rightarrow 16 \rightarrow 2$

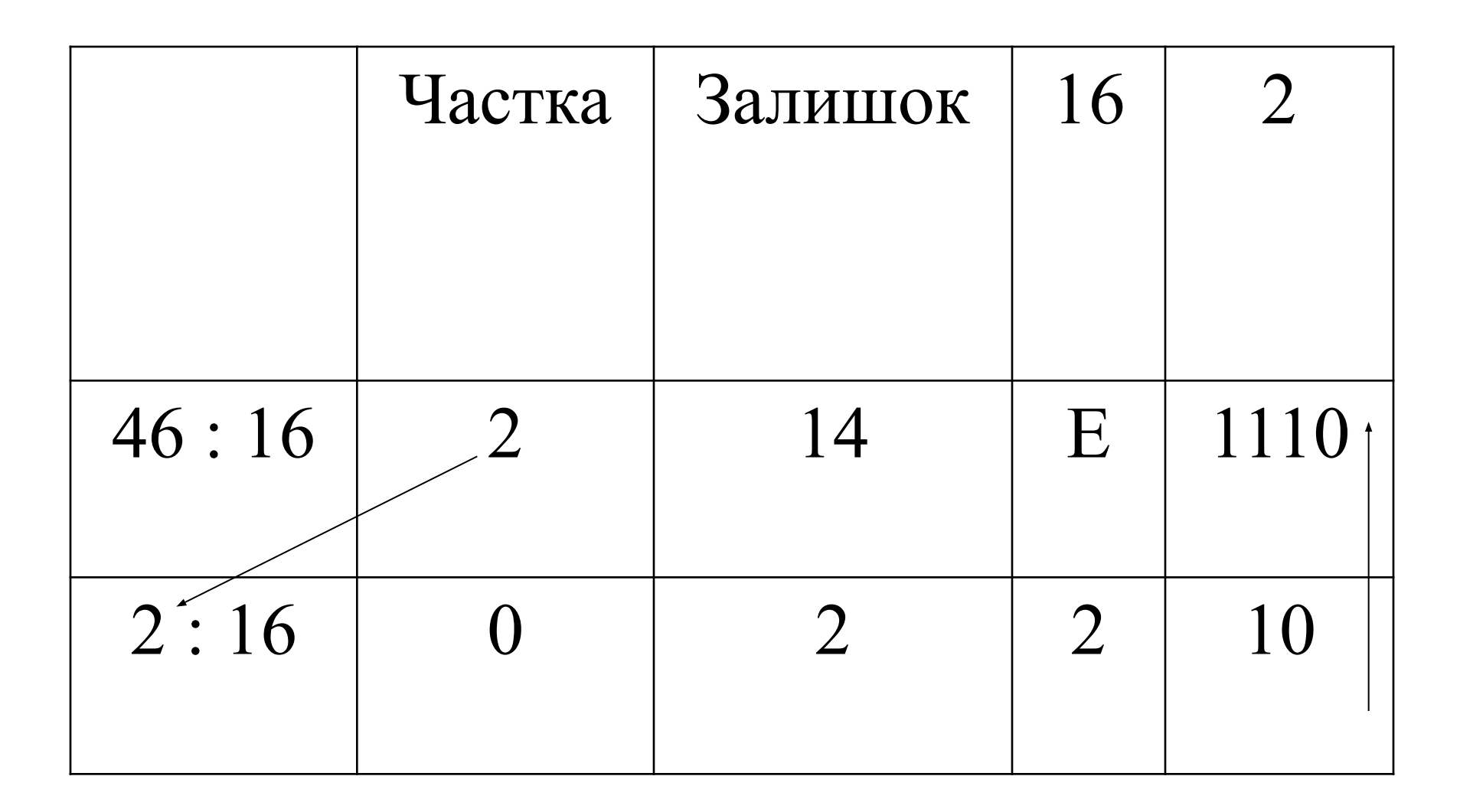

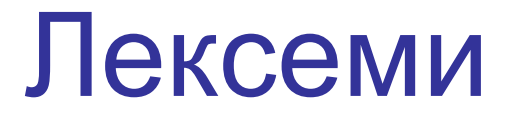

#### Дійсні константи

- З фіксованою крапкою:
	- 1.2345 0.017 + 1098.2345
- 3 плаваючою крапкою 123.45e-2 1.0982345E3

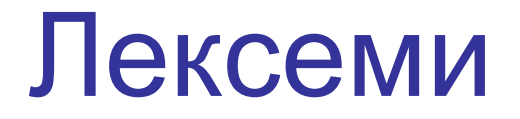

#### Символьні константи

- Прості символи: 'А''b''щ' '[' '\'
- Ескейп-послідовності '\n' '\a' '\'''\t'

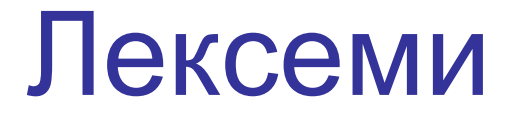

#### Символьні рядки

"Привіт першокурснику!\n" "Ми вивчаємо курс \"Програмування на С\"!"

#### Лексеми

#### Знаки операцій, роздільники, коментарі

/\* Односимвольні операції:\*/

 $+$  \* < ^ /  $\qquad$ 

// Багатосимвольні операції:

++ || >> += <= <<= // Роздільники:

()[]{}, ; : = \* #